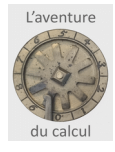

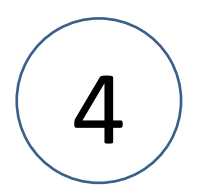

# Multiplier les Multiplications

(une heure en classe de 6°)

#### Yves Serra, Pierre Huguet avec le LOREM et le collège François Villon

site web : [http://aventureducalcul.fr](http://aventureducalcul.fr/)  Ressource : [Présentation power point](https://onvaessayer.org/aventureducalcul/supports/supportsSeance3/resources/planchesMultiplication.pptx)

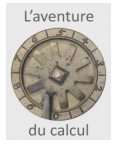

#### Multiplier les Multiplications

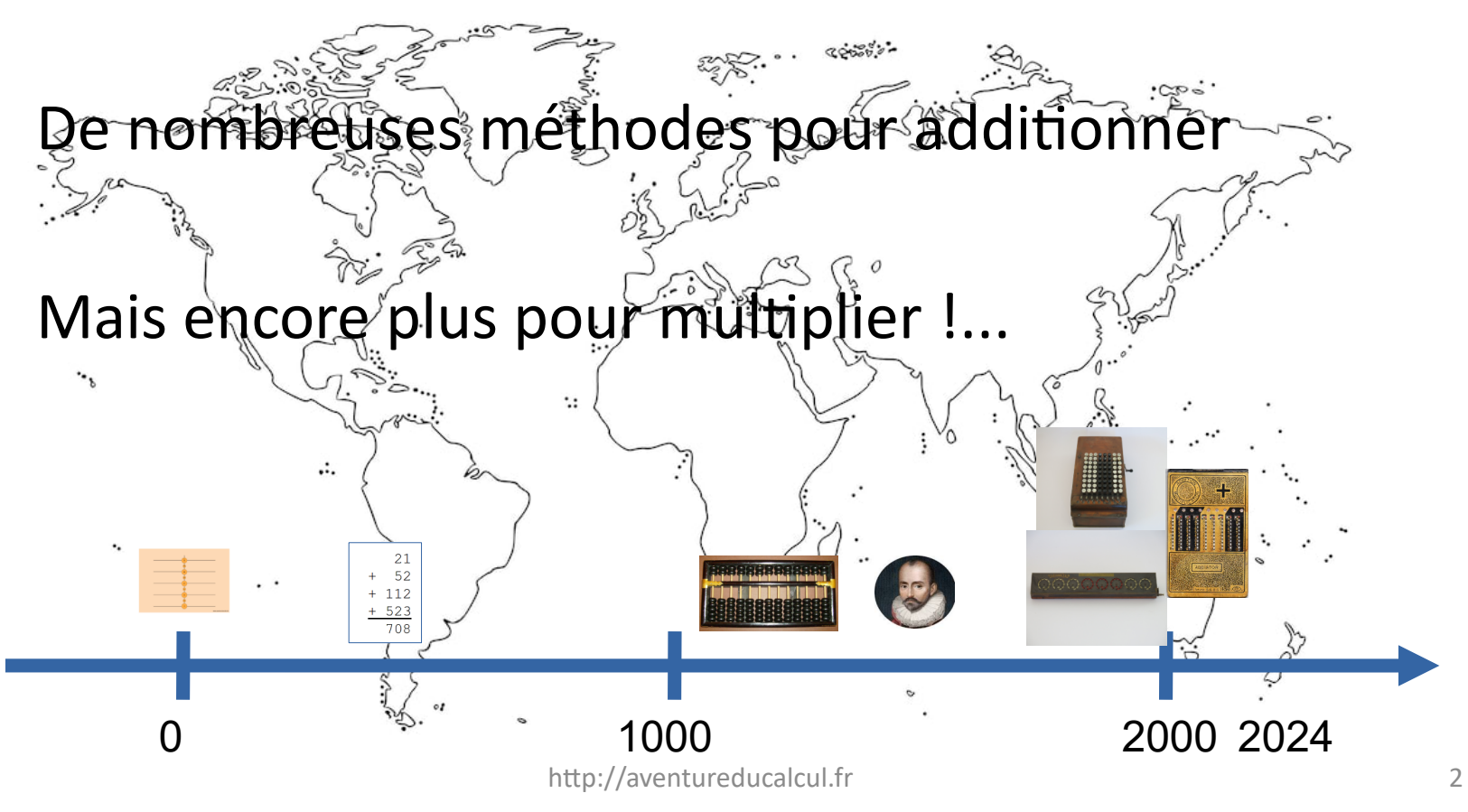

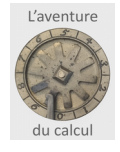

# Multiplier les multiplications

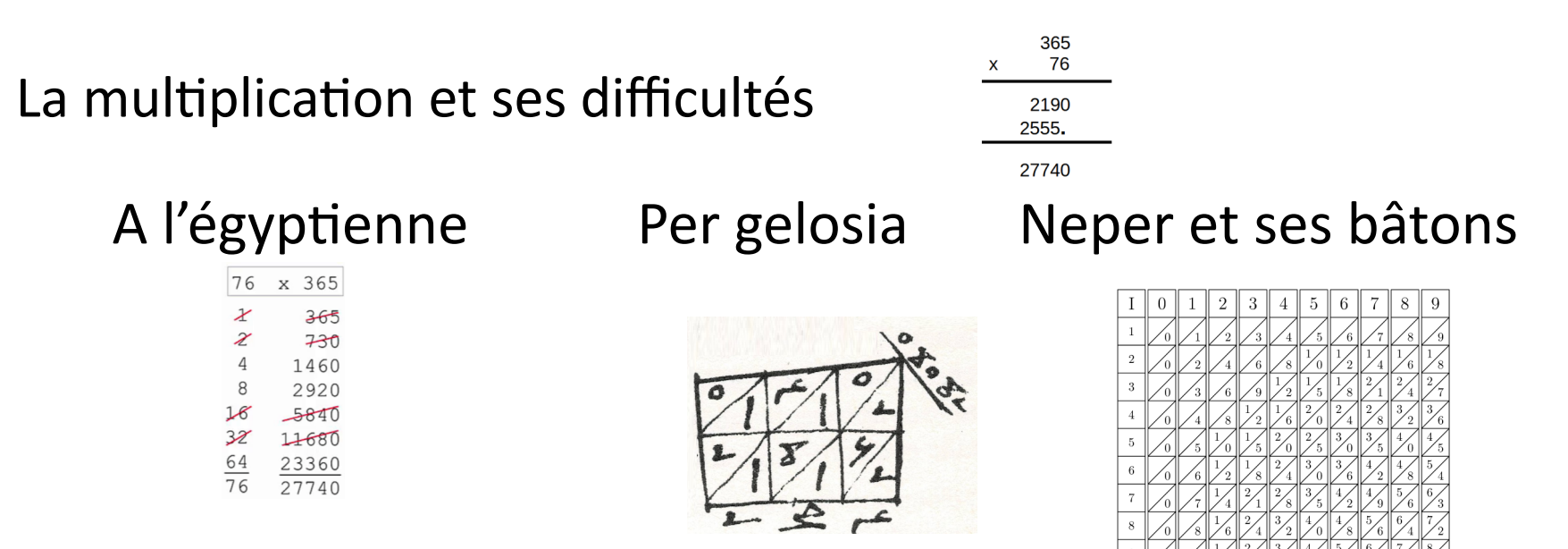

#### Et de nombreuses autres ...

http://aventureducalcul.fr 3 Nous verrons les machines mécaniques à multiplier la prochaine fois

#### La méthode actuelle

Ce qu'il ne faut pas faire ...

Ce qu'il faut faire ...

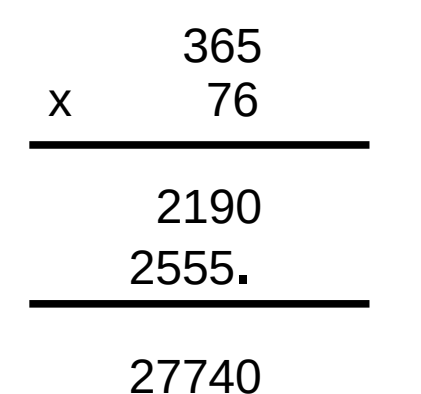

- Trois difficultés :
- Les tables
- Les retenues
- La disposition

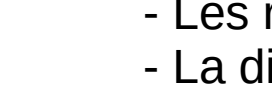

l'aventure

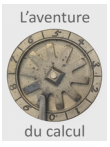

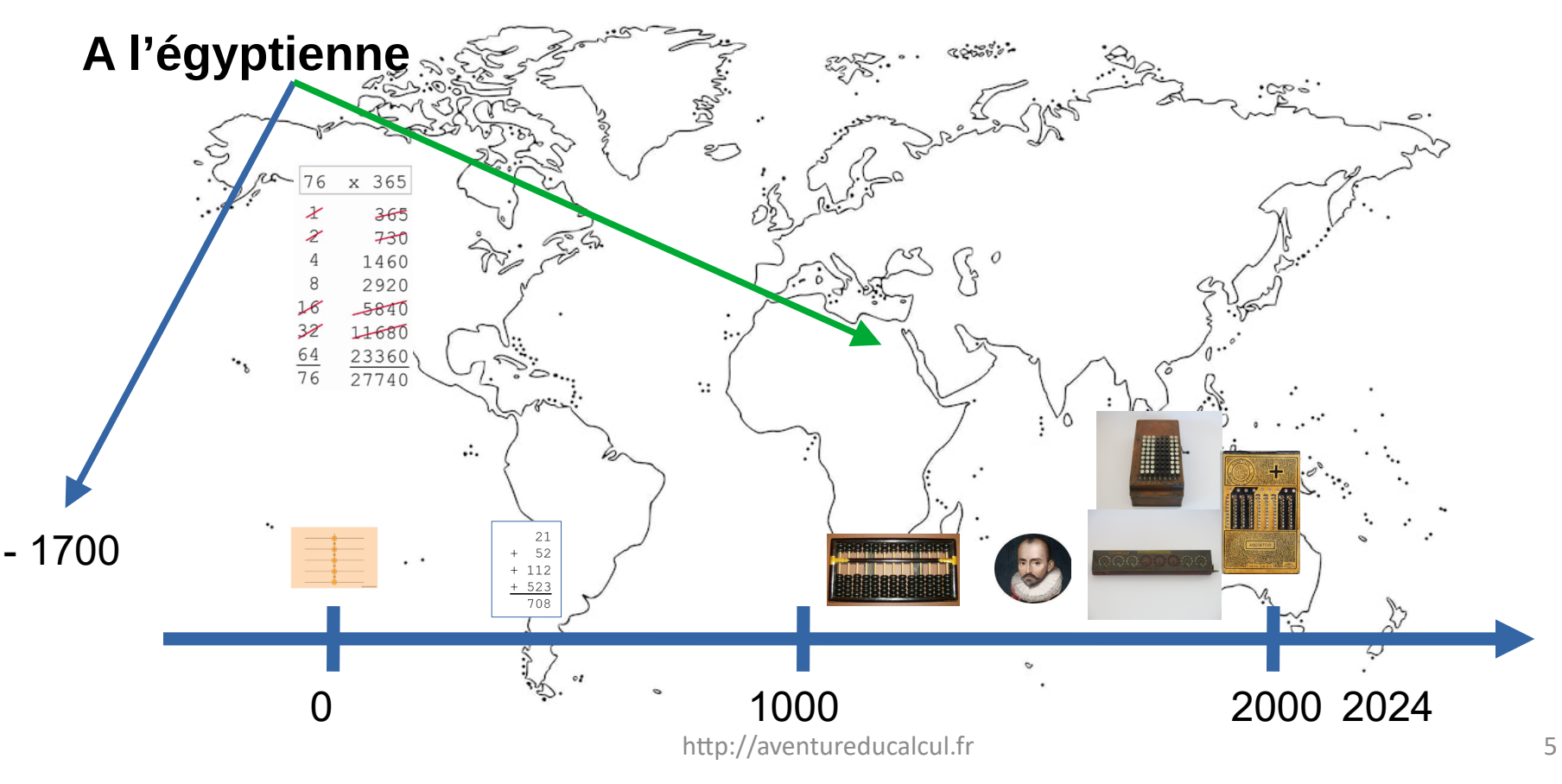

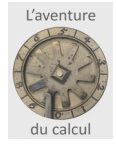

#### La méthode égyptienne

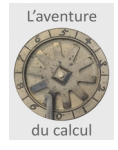

#### La méthode égyptienne

$$
76 \times 365
$$

#### Multiplier uniquement en doublant

Voyons cela avec 365 x 76

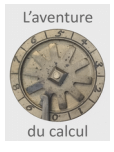

### La méthode égyptienne

A vous de faire : 52 x 37 48 x 29

- Pas besoin des tables de multiplication
- Mais avec beaucoup d'additions
- Une méthode qui sert aussi pour la division !

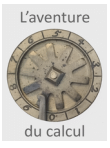

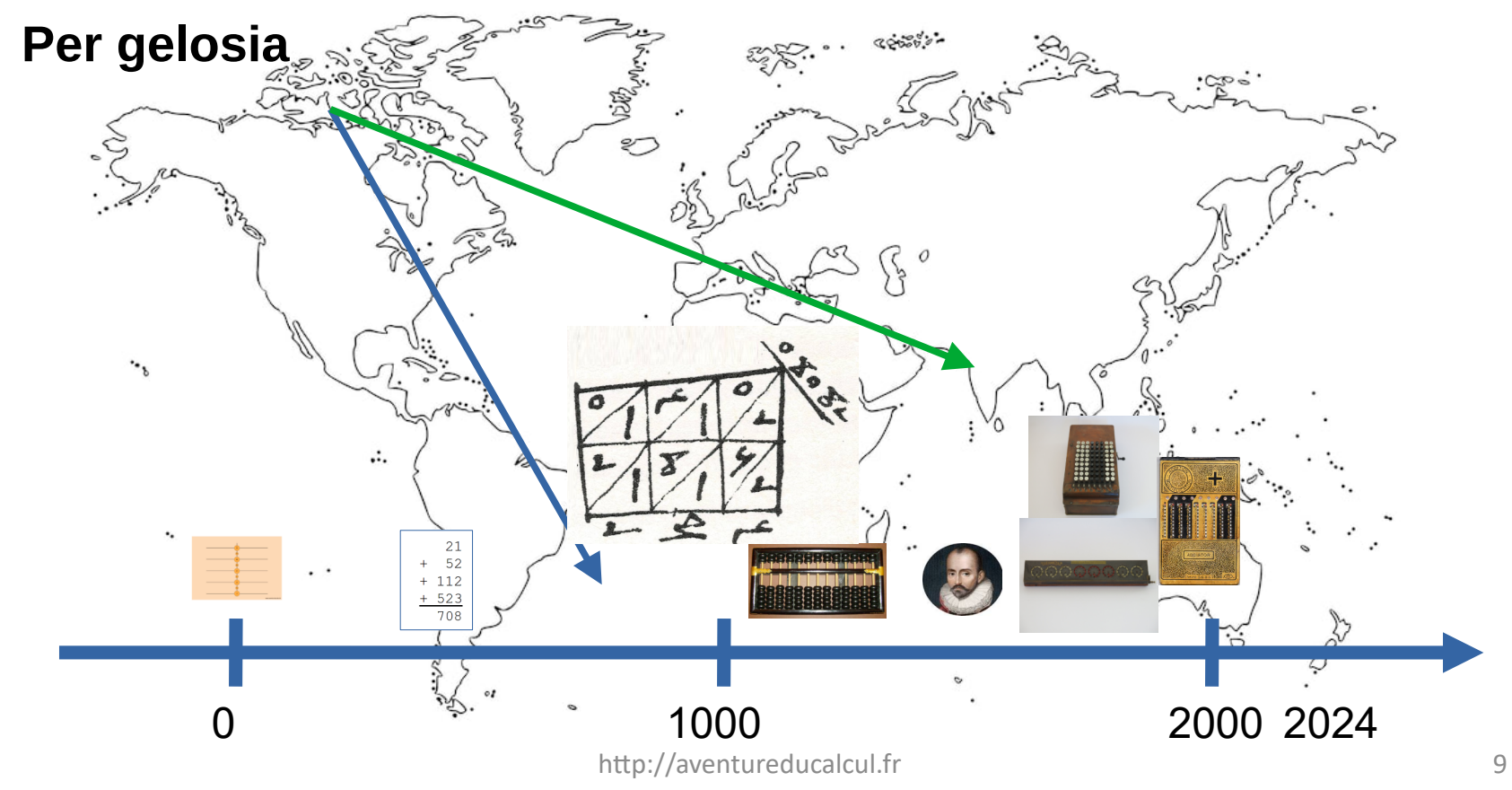

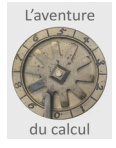

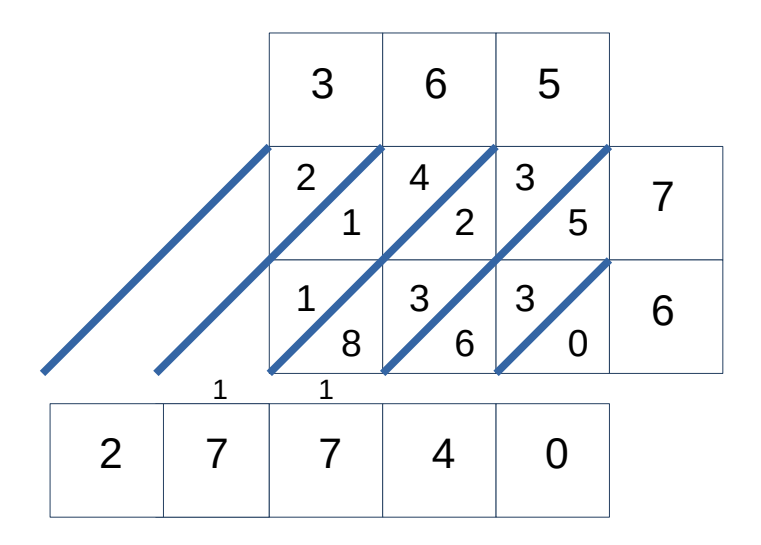

On garde tous les calculs intermédiaires : pratique pour se corriger

A vous de faire : 52 x 37 48 x 29

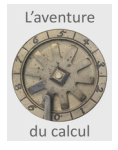

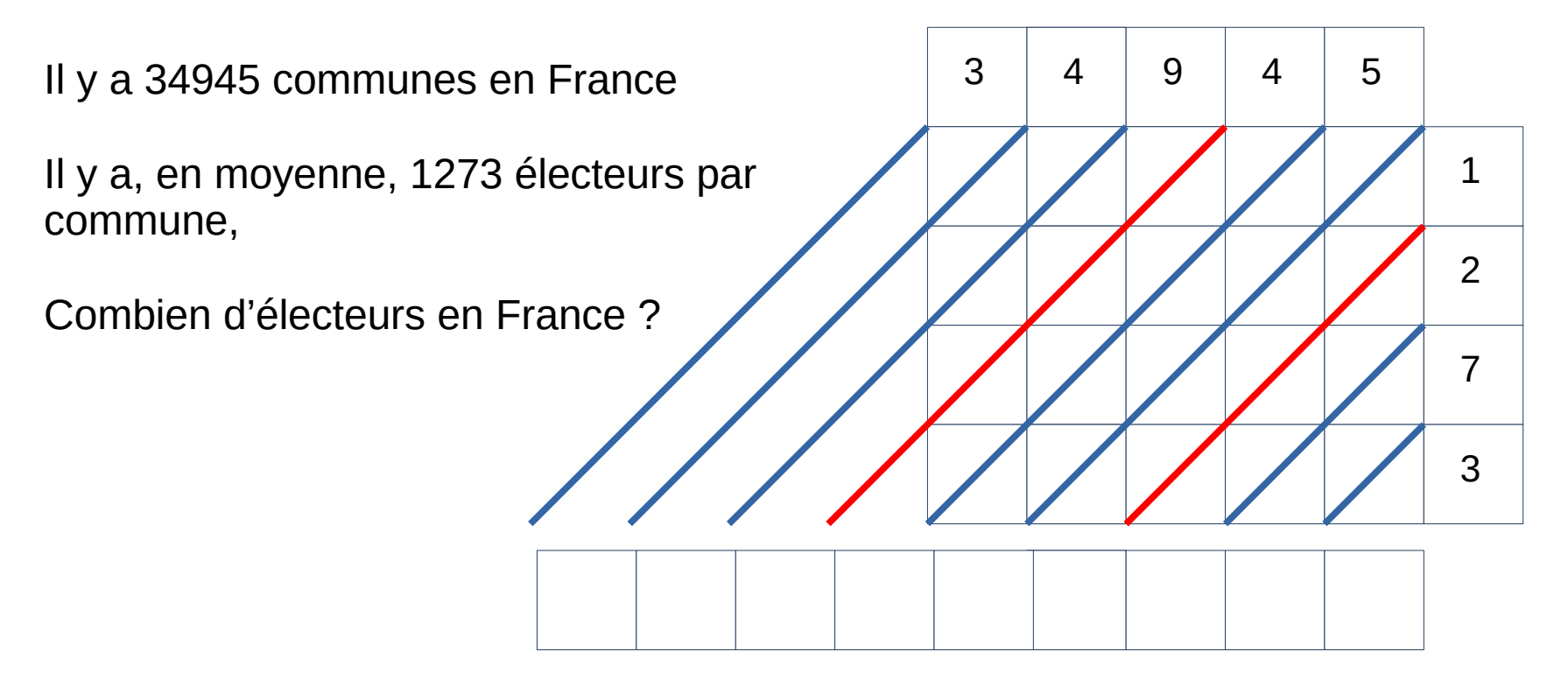

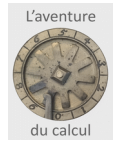

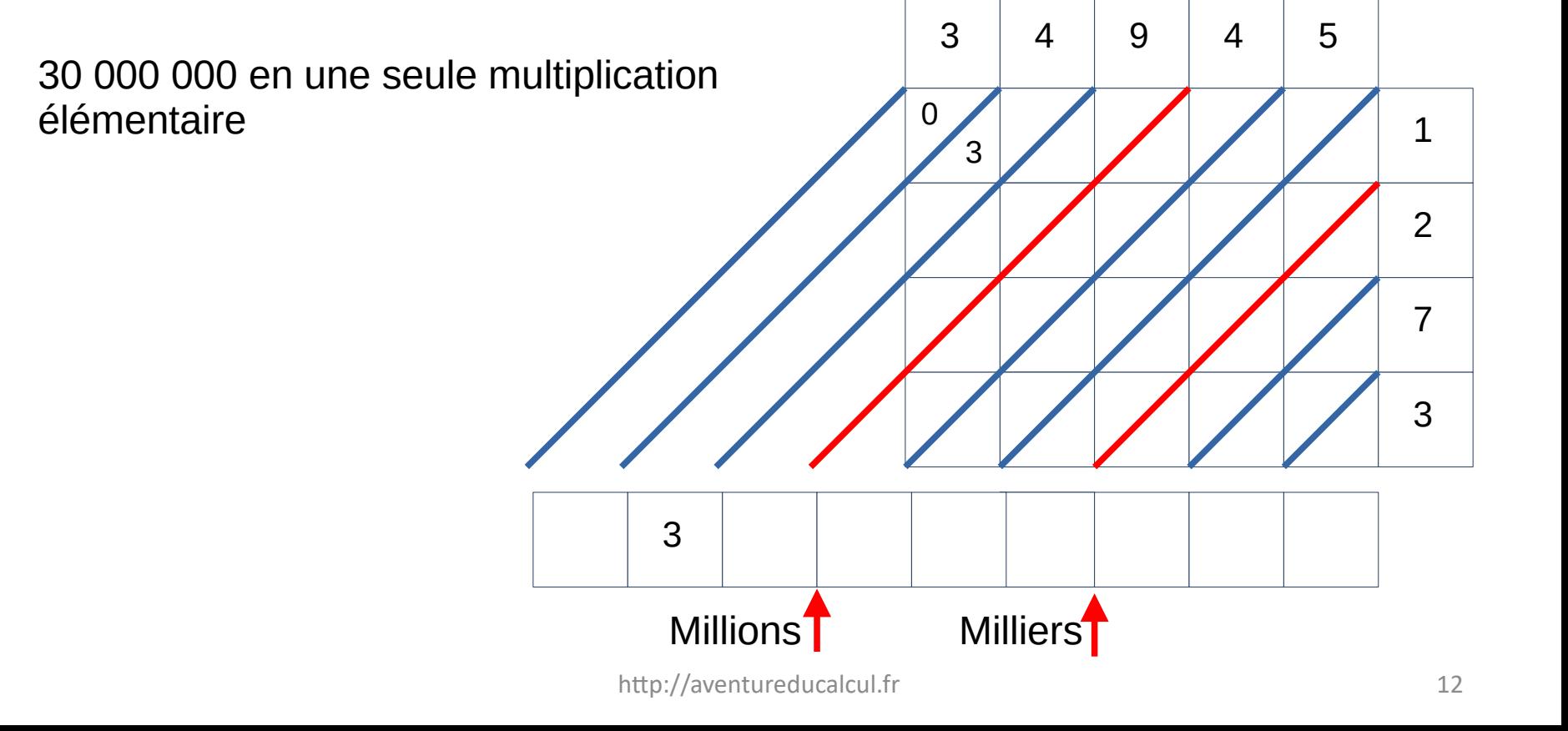

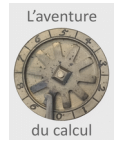

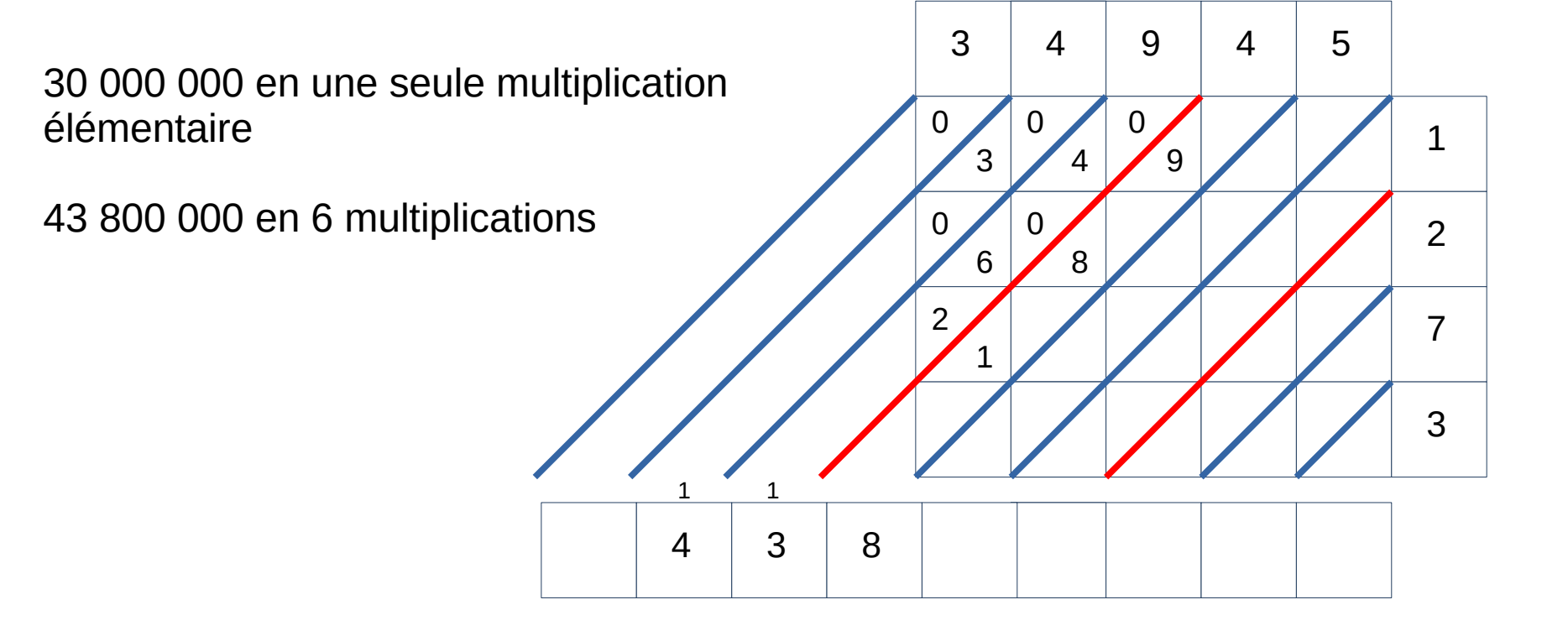

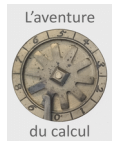

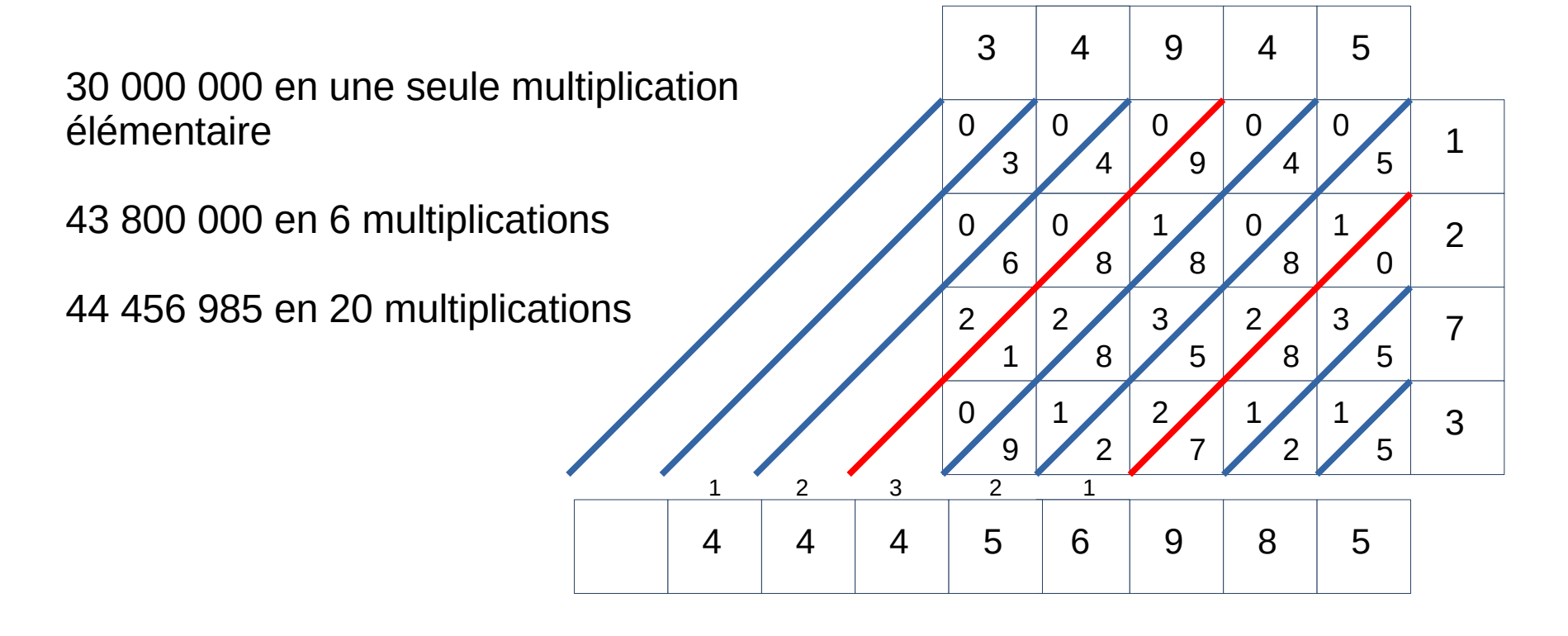

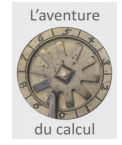

1

2 **,**

5

### La méthode per gelosia

Et la position de la virgule est facilitée : La diagonale des unités 365,25 x 12,5 6 5, 2 5 0 0 0 0  $1 / 1 / 0 / 1$ 6  $5$  2  $5$ 2 0 4 0 4 5 6 5 6 6 2 5 1 3 0 0 3 6 1  $3 / 2 / 1 / 2$  $0 \t\t 5 \t\t 0 \t\t 5$ 1 5 **,** 1 **,**

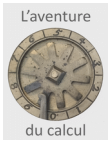

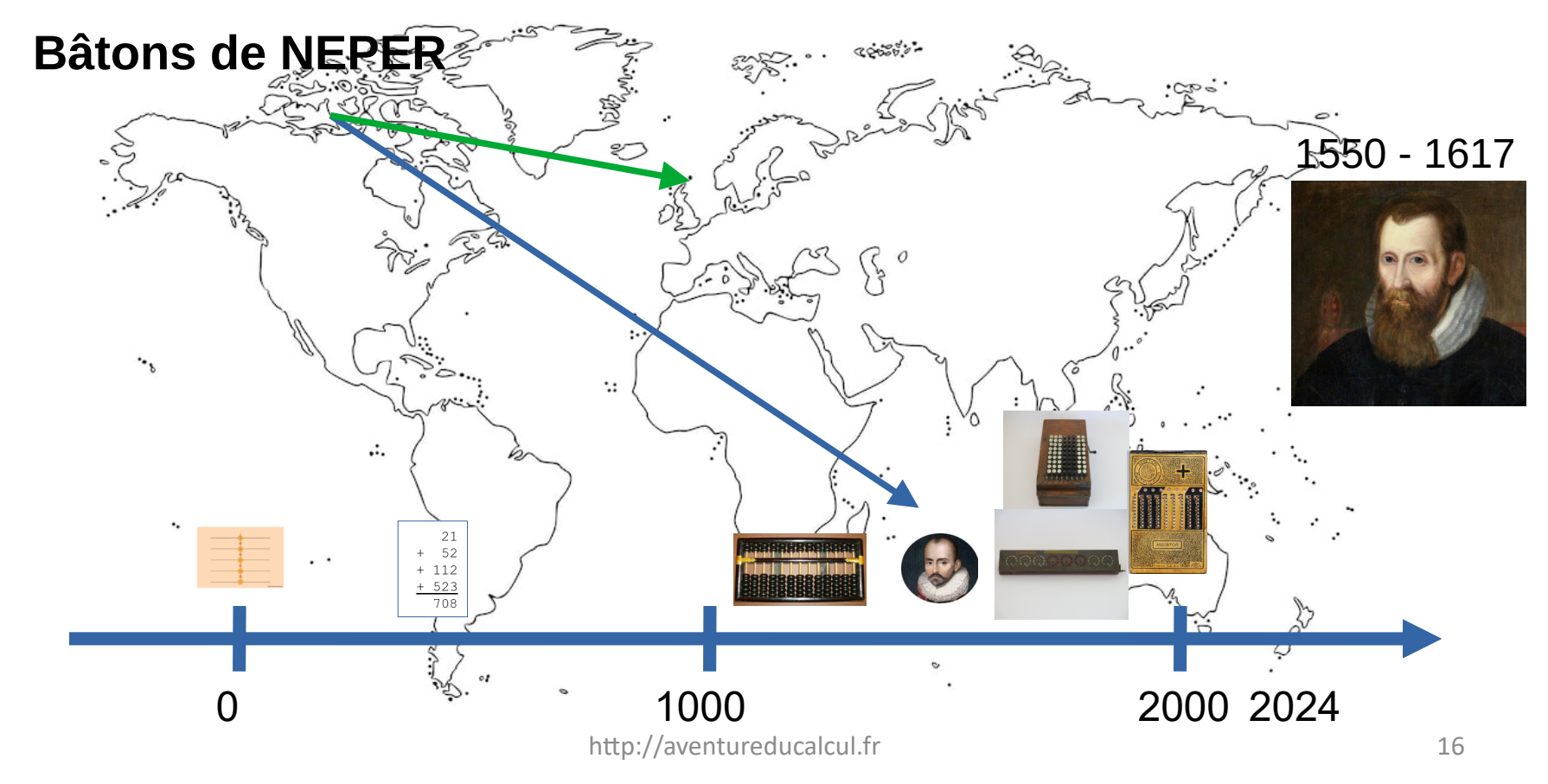

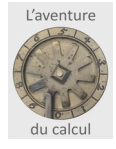

#### Les livres des Calculs Faits

Deux exemples :

Barreme

Le Pelletier

#### Barreme, autour de 1710

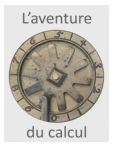

La livre était la monnaie avant l'Euro et le Franc,

1 livre vaut 20 sols ,

1 sol vaut 12 deniers

Une chose vaut 8 livres 17 sols et 6 deniers

combien valent 7 choses ?

 56 livres 119 sols et 42 deniers Soit 56 livres 122 sols et 6 deniers Soit 62 livres 2 sols et 6 deniers

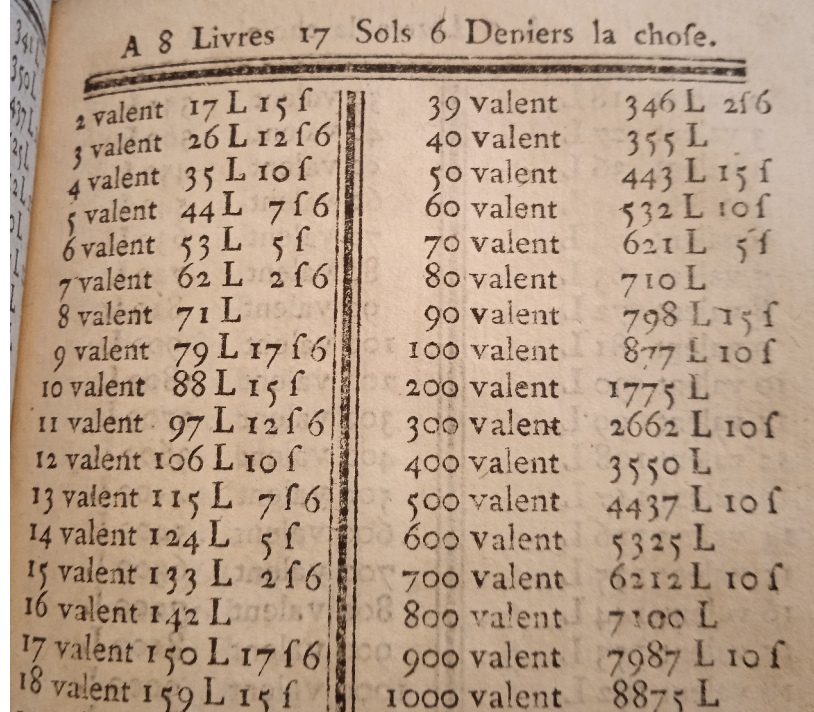

#### Le Pelletier, 1930

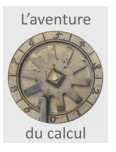

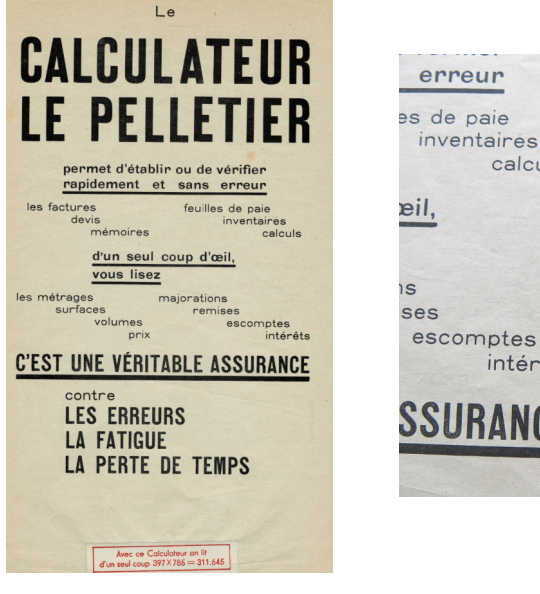

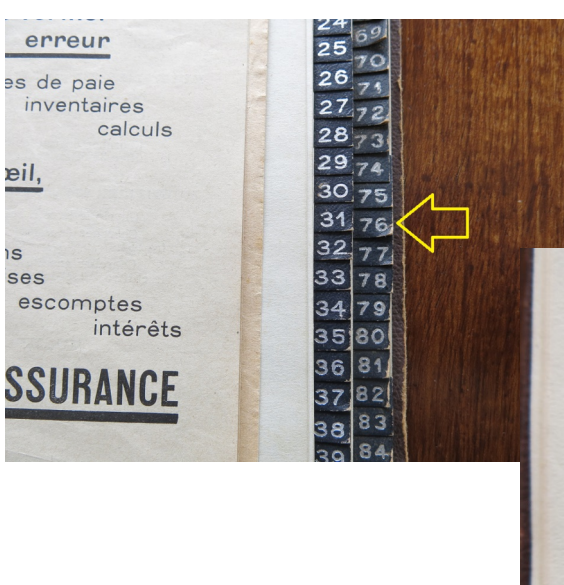

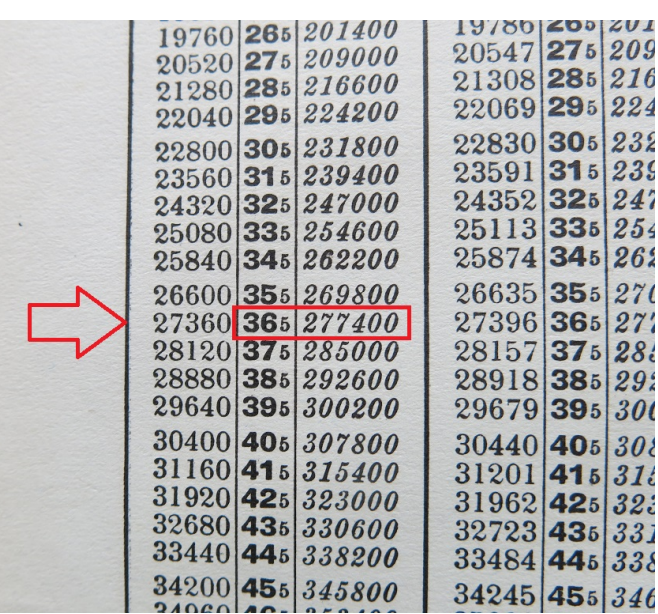

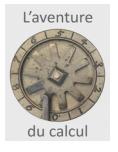

#### Et de nombreuses autres méthodes

Les méthodes à glissement (sur le sable ou sur le boulier)

(vidéo de la méthode par glissement sur abaque)

Les méthodes graphiques Pouchet, Lalanne, ...

![](_page_20_Figure_0.jpeg)

![](_page_20_Picture_1.jpeg)

Louis Ezechiel Pouchet 1797

![](_page_20_Picture_3.jpeg)

#### **Les machines mécaniques, pour la prochaine fois !**

![](_page_21_Picture_1.jpeg)

![](_page_21_Picture_2.jpeg)

![](_page_22_Picture_0.jpeg)

![](_page_22_Picture_1.jpeg)

#### Pour les présentations : 365 x 76 = 27740

#### Puis une plus simple : 52 x 37 = 1924 faite ensemble

Puis une équivalente par les élèves : 48 x 29 = 1392